# **document-states-report macro**

### **Overview**

The **{document-states-report}** macro is used to create custom reports on workflow states, reviews and tasks.

### Where to use it?

Optional.

One or more **{document-states-report}** macros can be used in wiki pages, blog posts, and, in some cases, comments - see **Reporting Guide > Reporting Macros > [Document States Report Macro](https://wiki.comalatech.com/display/CDML/Document+States+Report+Macro)**

It can also be used in any macro which supports **wiki content** in its Macro body (check relevant macro documentation for details).

#### **Parameters**

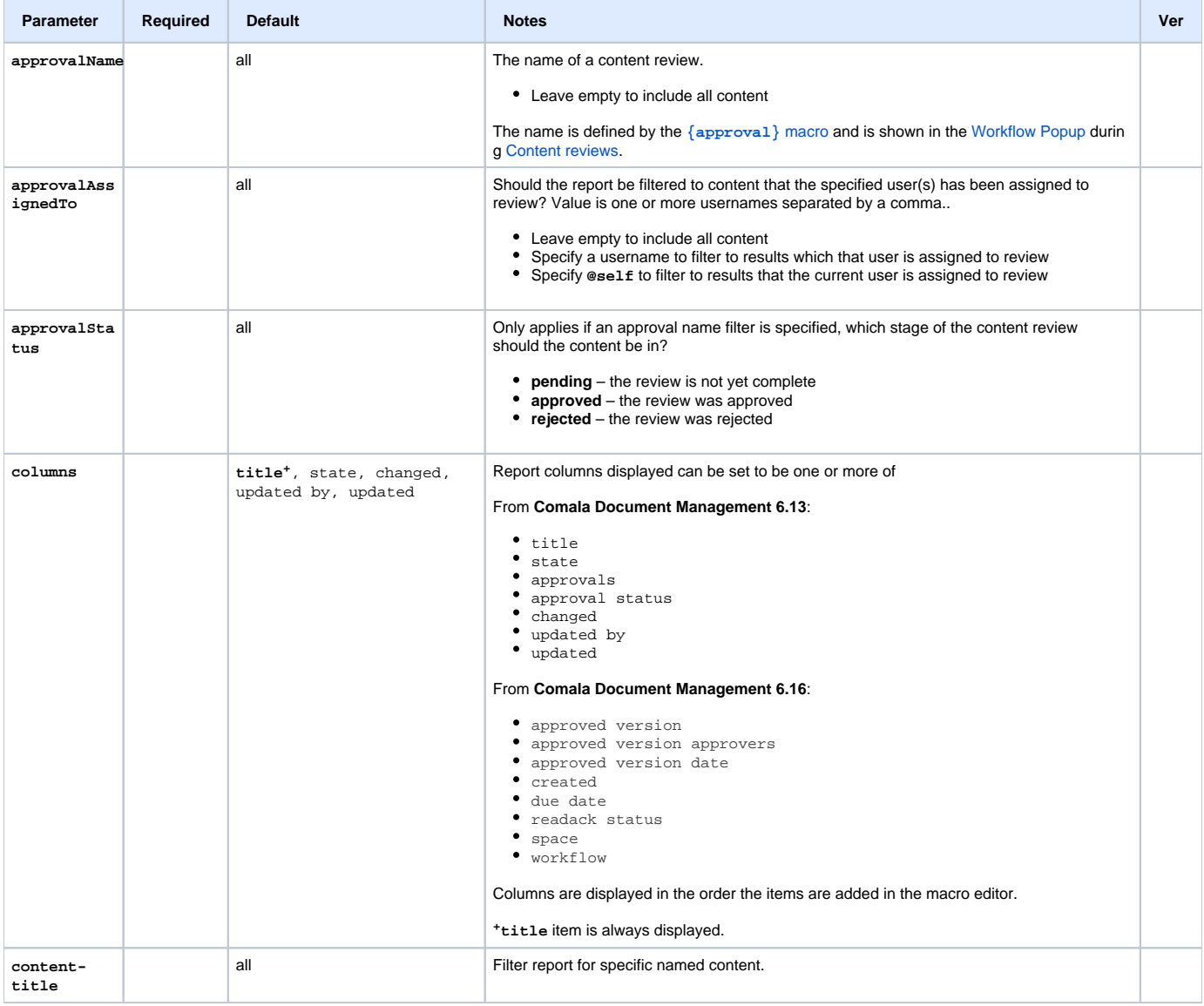

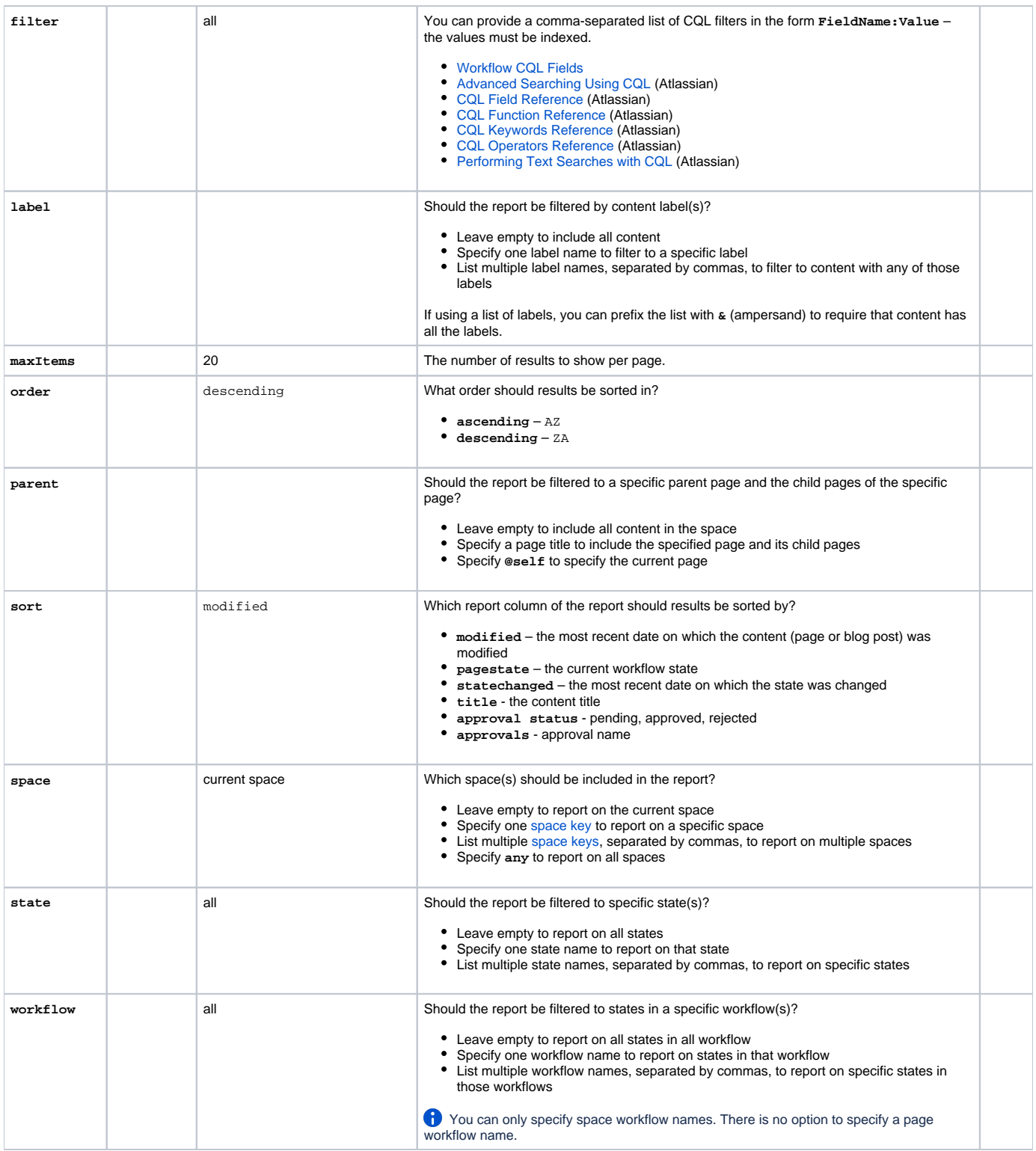

## All examples

[Using a CQL filter in the document-state-report macro to report on grandchildren of a page](https://wiki.comalatech.com/display/CDML/Using+a+CQL+filter+in+the+document-state-report+macro+to+report+on+grandchildren+of+a+page)

### See also

[Workflow Authoring Guide](https://wiki.comalatech.com/display/CDML/Workflow+Authoring+Guide)

- [Reviews](https://wiki.comalatech.com/display/CDML/Reviews)
- **[States](https://wiki.comalatech.com/display/CDML/States)**
- [Tasks](https://wiki.comalatech.com/display/CDML/Tasks)
- [Example using CQL filter in](https://wiki.comalatech.com/display/CDML/Using+a+CQL+filter+in+the+document-state-report+macro+to+report+on+grandchildren+of+a+page) document-state-report macro

#### [Reporting Guide](https://wiki.comalatech.com/display/CDML/Reporting+Guide)

- [Document States Report Macro](https://wiki.comalatech.com/display/CDML/Document+States+Report+Macro)
- [Report on states](https://wiki.comalatech.com/display/CDML/Report+on+states)
- [Report on tasks](https://wiki.comalatech.com/display/CDML/Report+on+tasks)

[Developer Guides](https://wiki.comalatech.com/display/CDML/Developer+Guides)

[CQL REST API](https://wiki.comalatech.com/display/CDML/CQL+REST+API)